## CSci 130, Fall 2001, Exam 1

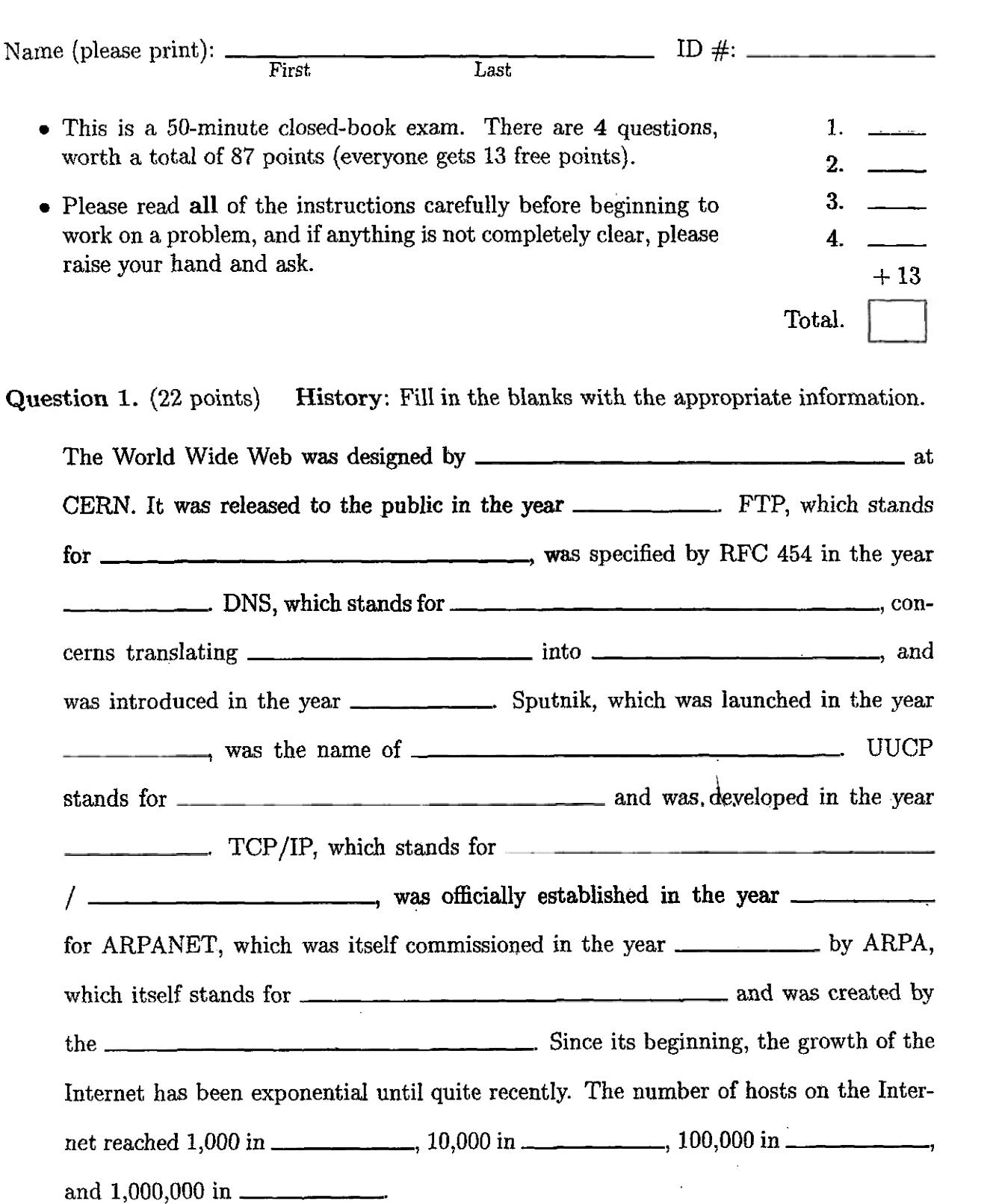

Question 2.  $(21 = 3 + 8 + 10 \text{ points})$  Networking and Protocols. Suppose that a user without a web browser is interested in requesting the URL

**http://uw~.com/files/blank.cgi?x=20&y=10** 

from the indicakd server using the POST method, and decides to do it using telnet, http://www.com/files/blank.cgi?x=<br>from the indicated server using the POST me<br>as in Lab 2.

- (a) What is the telnet command the user should use?
- (b) What is the HTTP request that the user would then have to type?

(c) Assuming that the request for the program **blank. cgi** to be executed is successful and results in the return of a minimal HTML file with title "BLANK" and an empty body, what will the actual contents of this HTTP response be? (You do not have to include any response headers that are not completely determined by the information that you have been given.)

Question **3. (14** points) Give FR4MESET and FRAME declarations that achieve the frame configuration below. In this configuration,

- the frame sources (i.e., the pages displayed in each frame) are the indicated HTML files (i.e., "*n*.html" for  $n = 1, 2, 3, 4$ ),
- the frame on the left (with source **1. html)** takes **up 40%** of the window's horizontal space,
- the frame on the top-right (with source 2.html) is 50 pixels high, and
- the remaining space on the right is distributed evenly among the other two frames (with sources **3.html** and **4.html).**

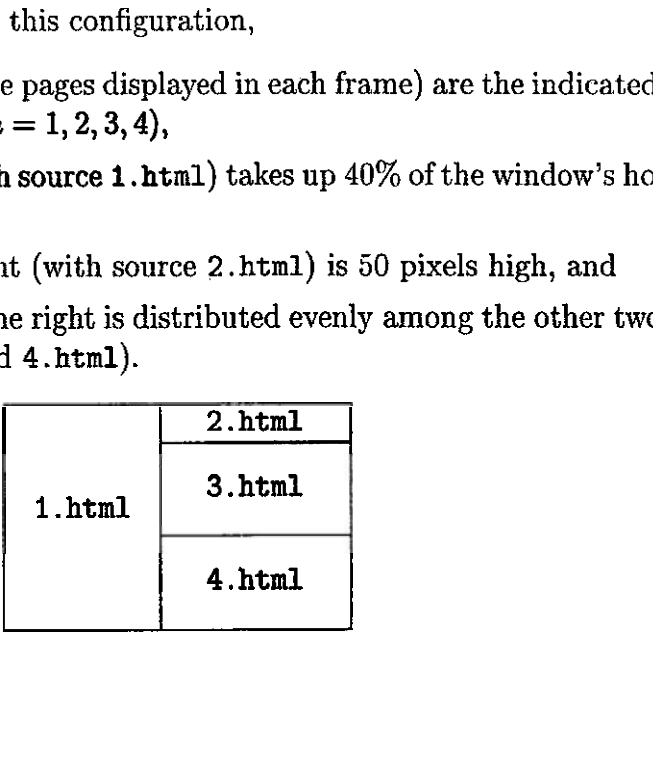

## Question 4. (30 points) Give HTML code for the document shown.

Male sure you notice the document title! The text "My Document" is a header. The numbering and bulleting symbols in the lists should be generated automatically by the browser. The underlined text at, the bottom should be **(as** it says) a link to our course homepage. Don't worry about vertical spacing between lines.

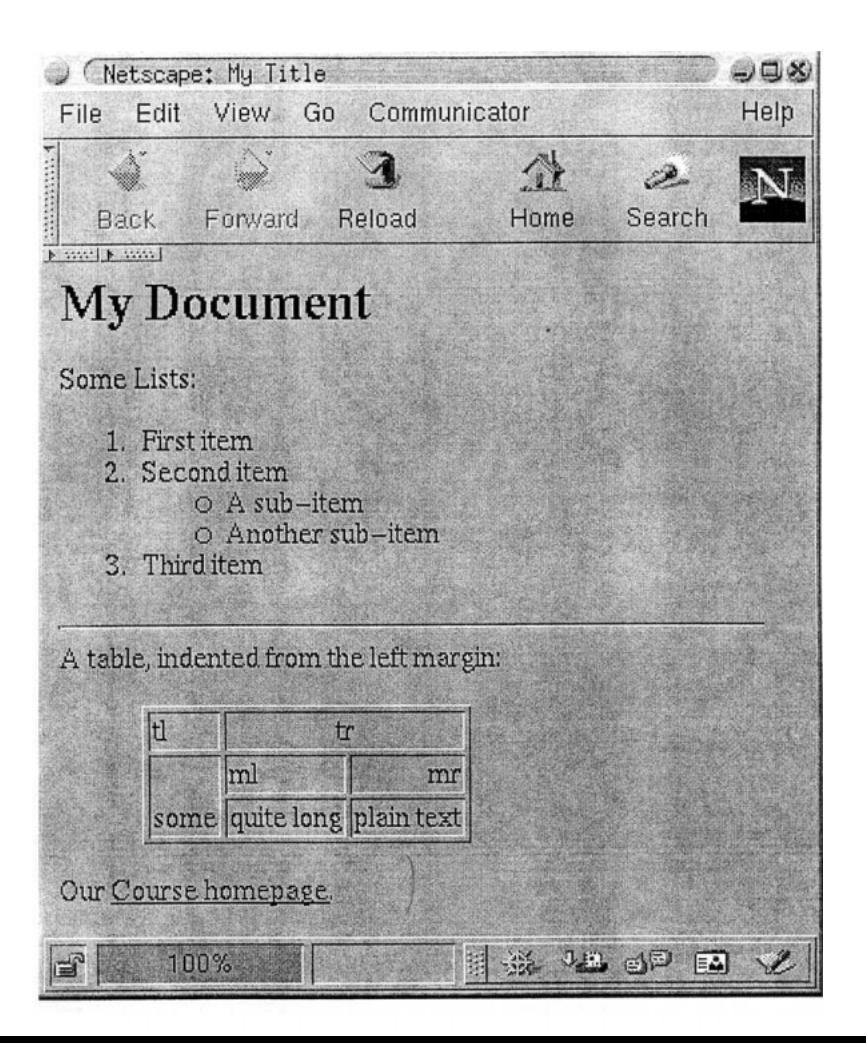